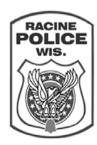

## **City of Racine Police Department**

## Policy and Procedure

| Subject:                                       |                 |                  |
|------------------------------------------------|-----------------|------------------|
| Duties and Responsibilities - Clerk – Warrants |                 |                  |
| Date Issued:                                   | Effective Date: | Revision Number: |
| 04-14-00                                       | 11-13-12        | 3                |

- 1. Appointment. The Chief of Police shall appoint the Warrants Clerk in accordance with the Personnel Department rules and contractual stipulations.
  - a. He/she shall report to the Courts Sergeant.
  - b. He/she shall maintain the City Hall (Mon-Fri) work schedule.
- 2. Duties and Responsibilities. The Warrants Clerk shall:
  - a. Have knowledge of and obey all policies, procedures, rules, regulations, orders and directives pertaining in general or specifically to Warrants.
  - b. Report to work on time, and maintain a regular and consistent attendance history.
  - c. Check E-mail, Voice Mail, and all other assigned mailboxes periodically each workday.
  - d. Establish and maintain the warrant and commitment filing system.
  - e. Enter and maintain the database in the PHOENIX system for all warrants and commitments received.
  - f. Validate all the warrants prior to entry into the CIB system.
  - g. Validate warrants currently entered NCIC/CIB on a monthly basis.
  - h. Place detainers and schedule or cancel pickups for those persons currently incarcerated with outstanding warrants or commitments.
  - i. Review the Racine County Sheriff's Department jail billing for accuracy.
  - j. Answer office telephones; take messages and information from citizens and Department members/employees.
  - k. Maintain a TIME system certification.
  - I. Type letters, inter-office memorandums and monthly reports as required.
  - m. Assist other Department clerical staff on a fill-in or as-needed basis.
  - n. Perform other duties as assigned by the Sergeant of Police Courts.

Table of Contents

Number: 347